## Deferred Sales Dashboard

The Deferred Sales dashboard lists orders where payment has been collected but the order is not yet completed. This can be viewed under the payments topic at **Kibo Standard Reports** > **Payments** > **Deferred Sales Dashboard**.

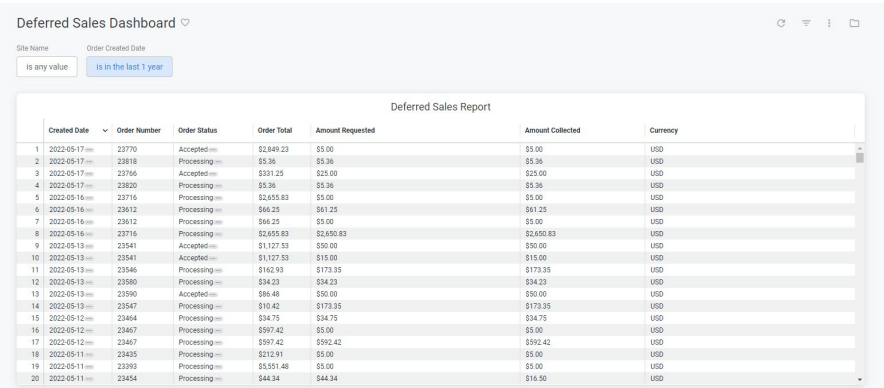

The supported filters that can be applied to this dashboard are:

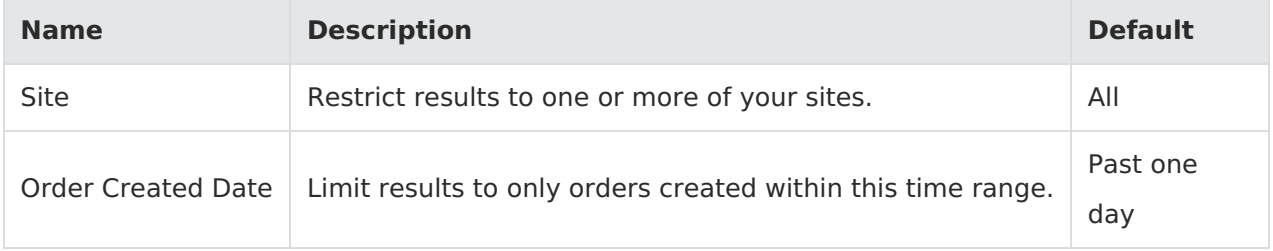

There are no special measures calculated by this dashboard.

The tiles that make up this dashboard are:

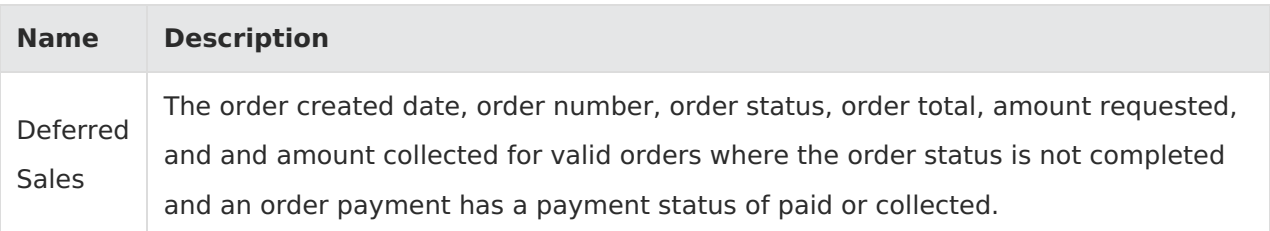